# Molview.org -ohjelma

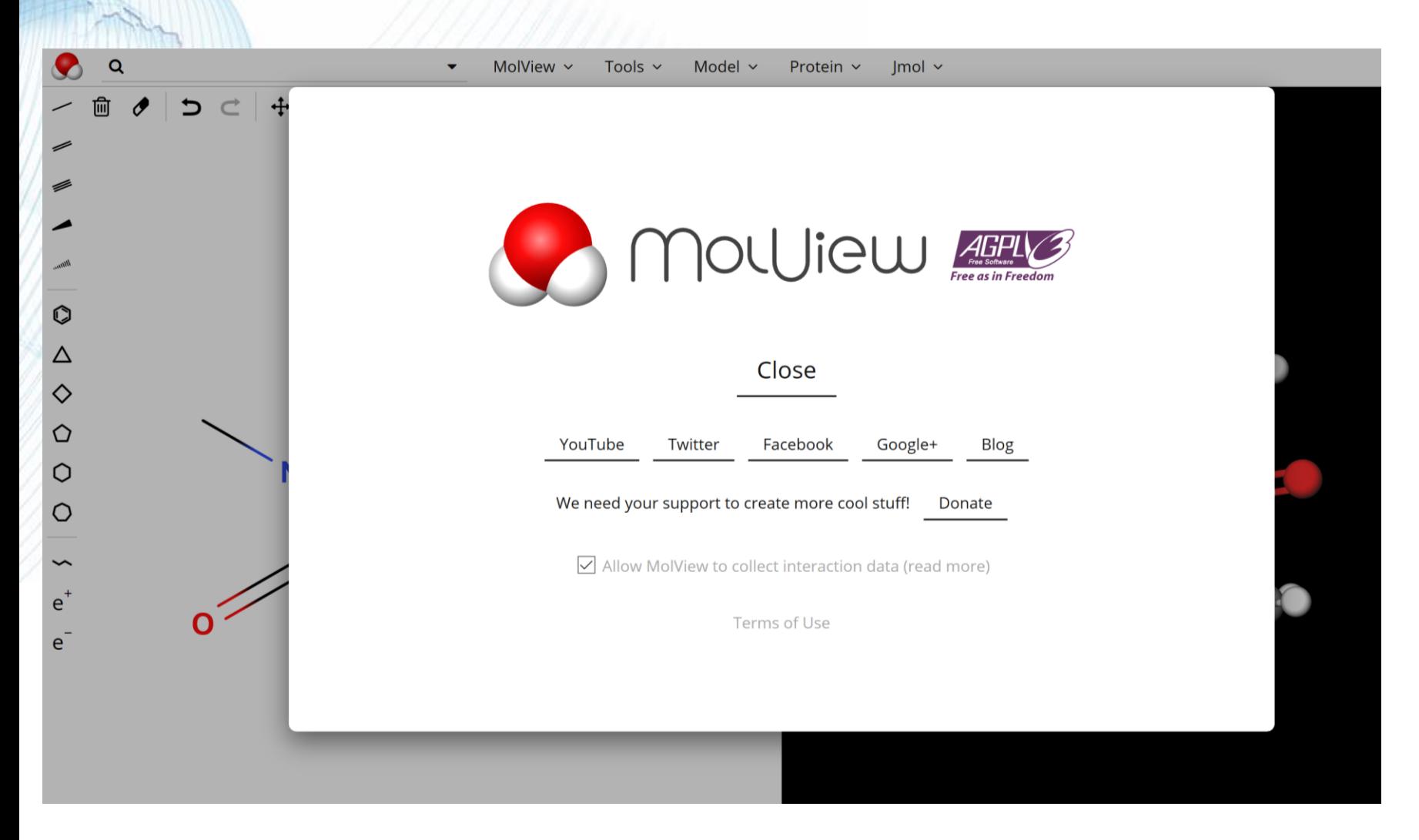

### Aloitussivu (klikkaa roskakoria)

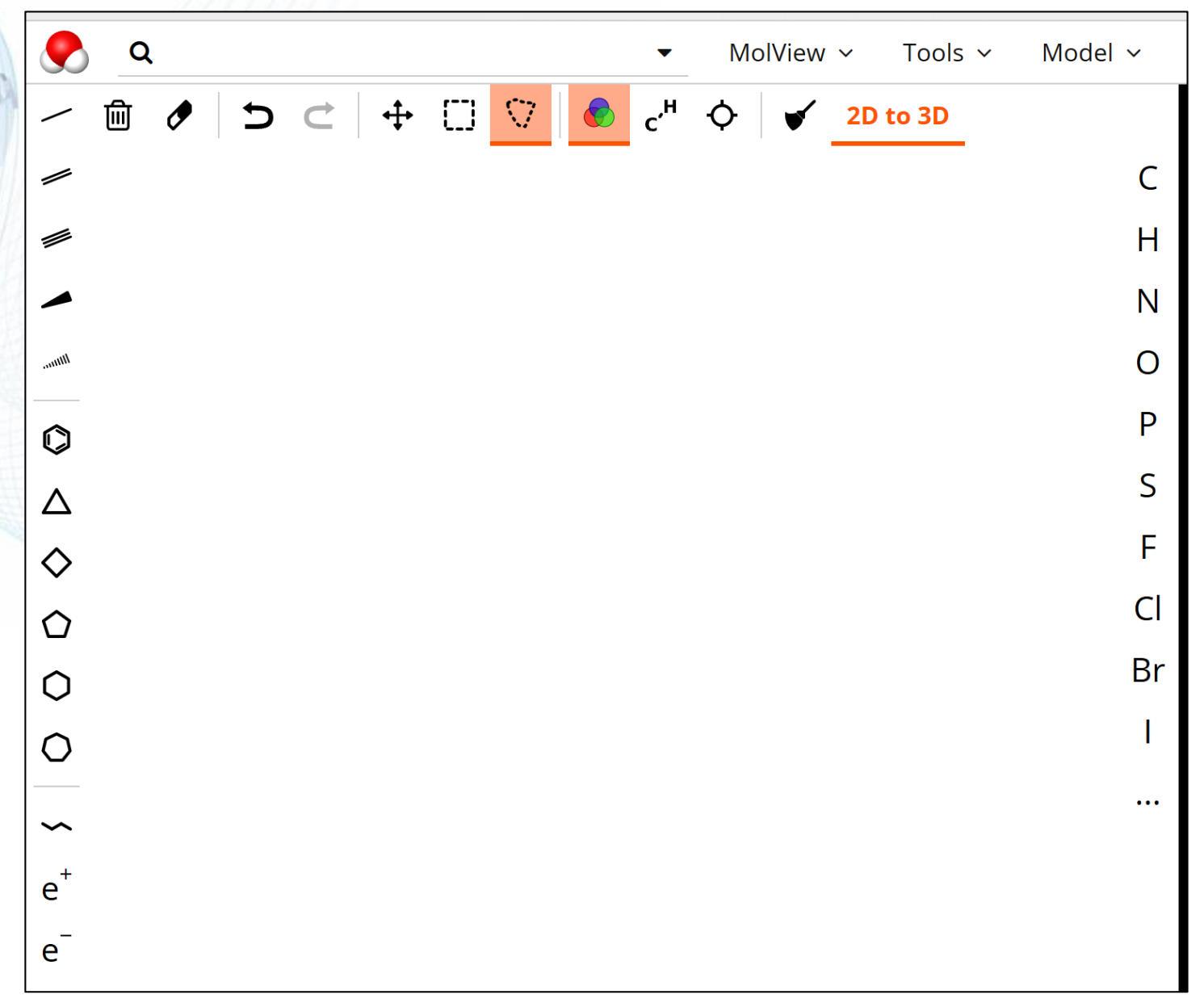

#### Valitse alkuaine ja/tai valmis rakenne

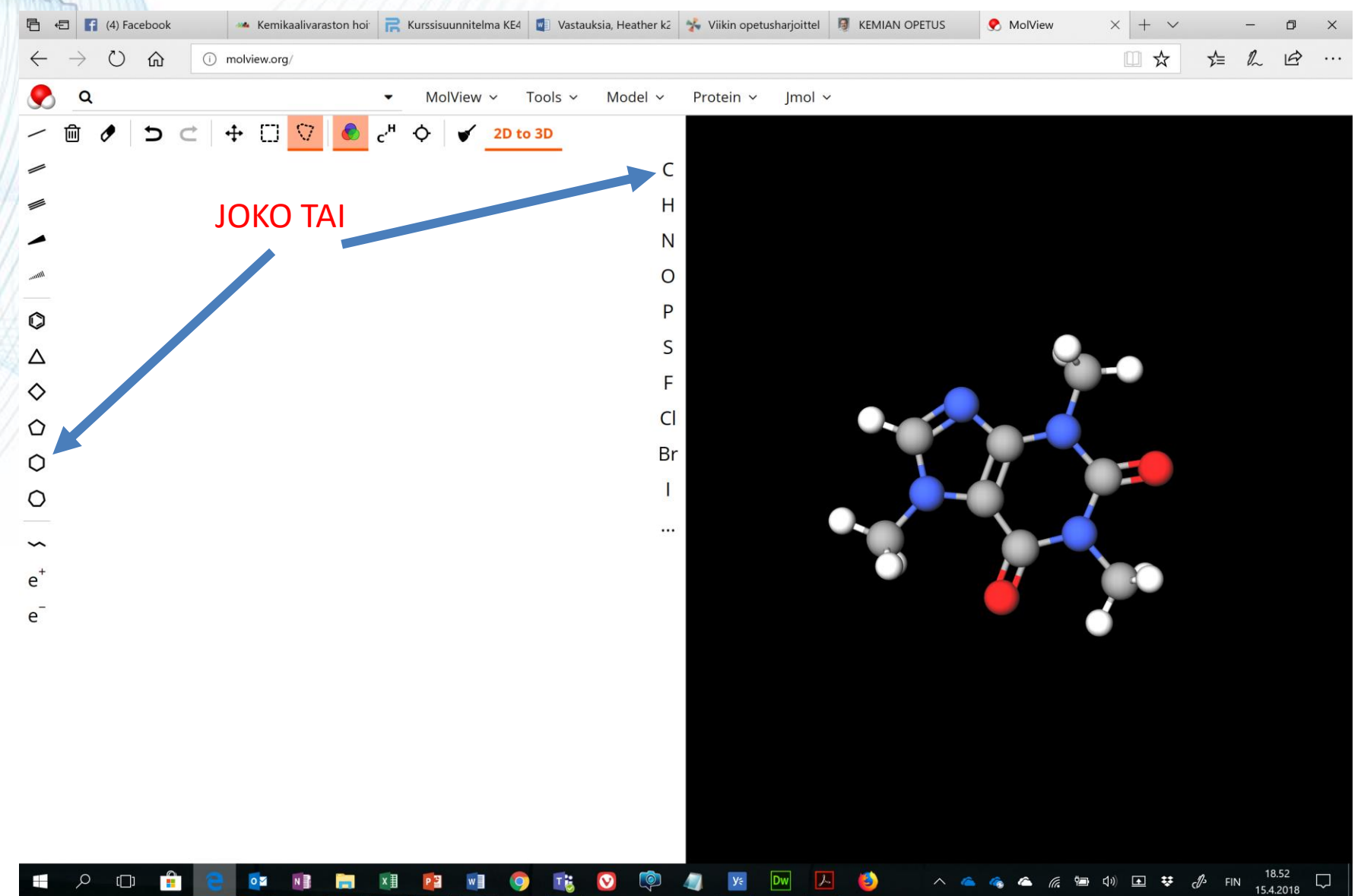

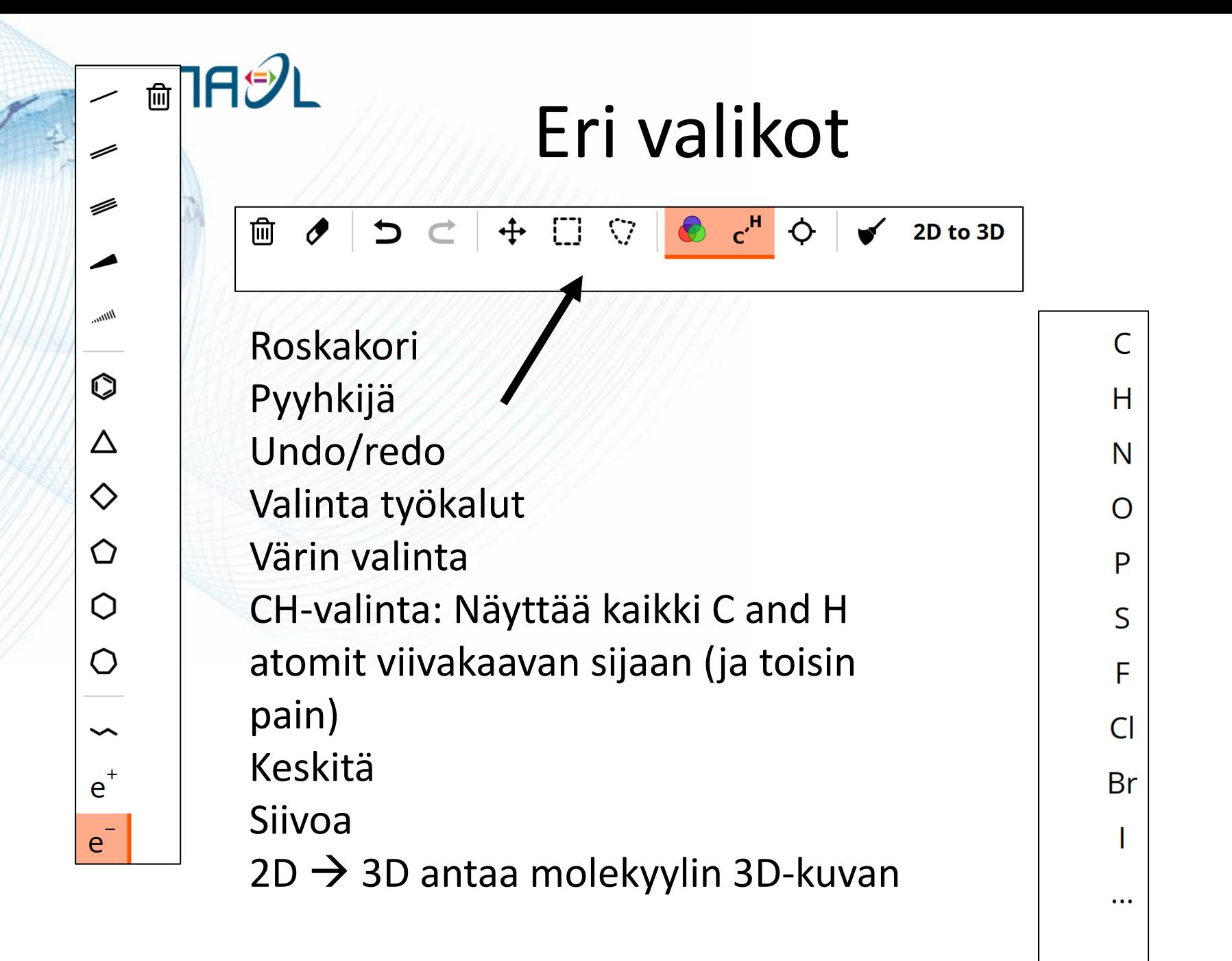

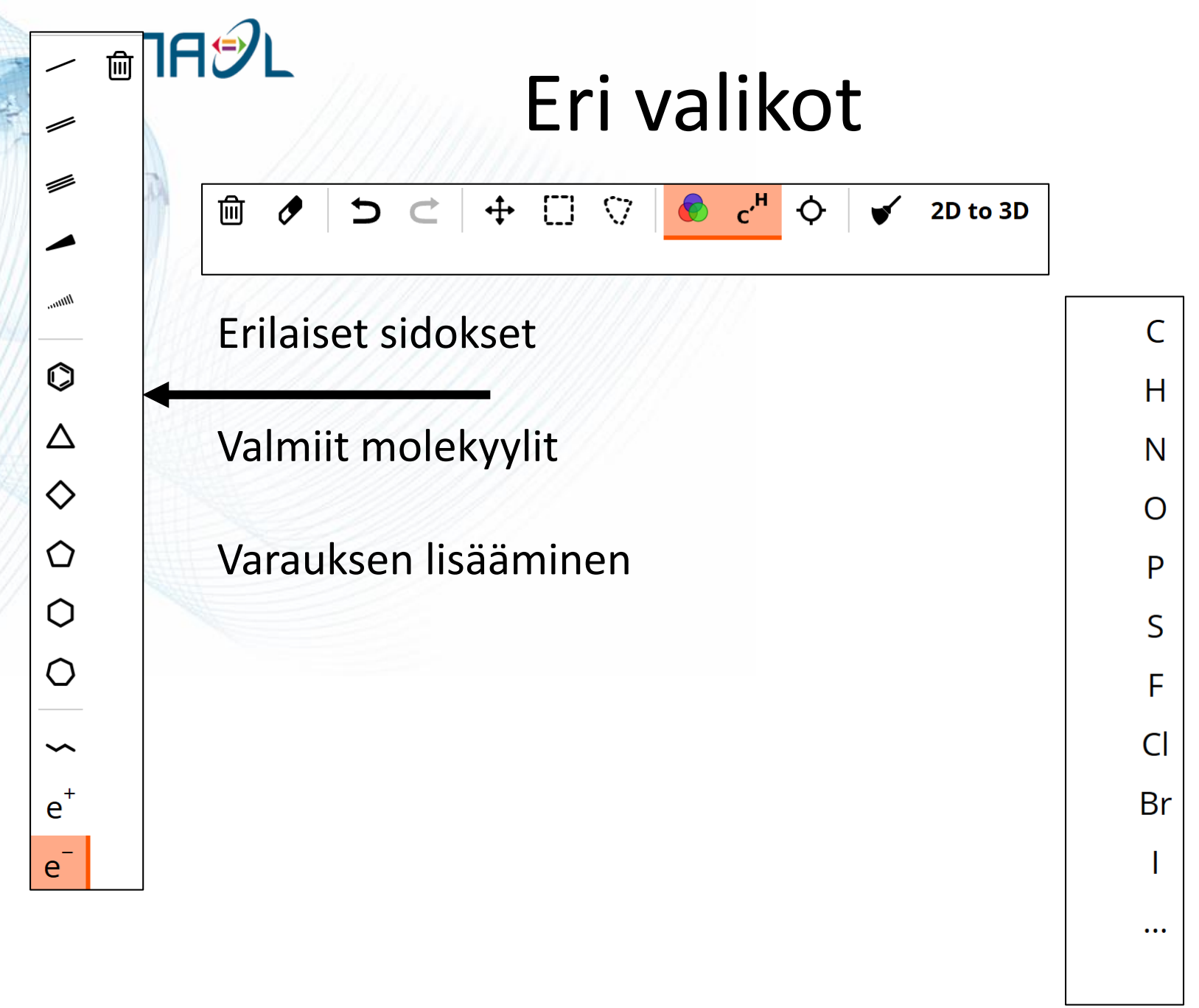

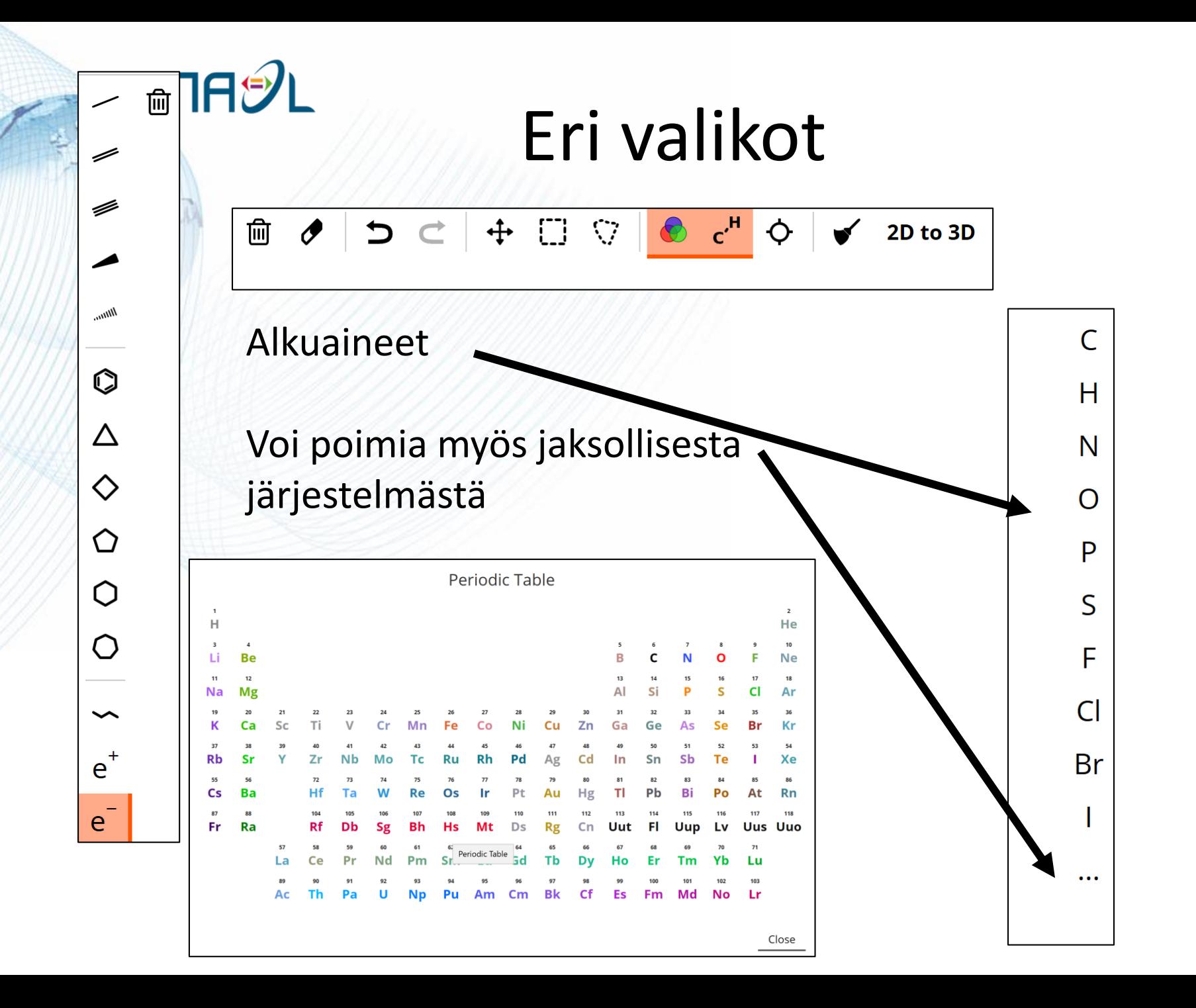

### Työkaluja työstämiseen

Kuva voidaan viedä muihin ohjelmiin mm. **kuvatiedostona**.

- **Structural formula image**: PNG-tiedosto
- **3D model image:** 3Dmallin kuva, PNG-tiedosto

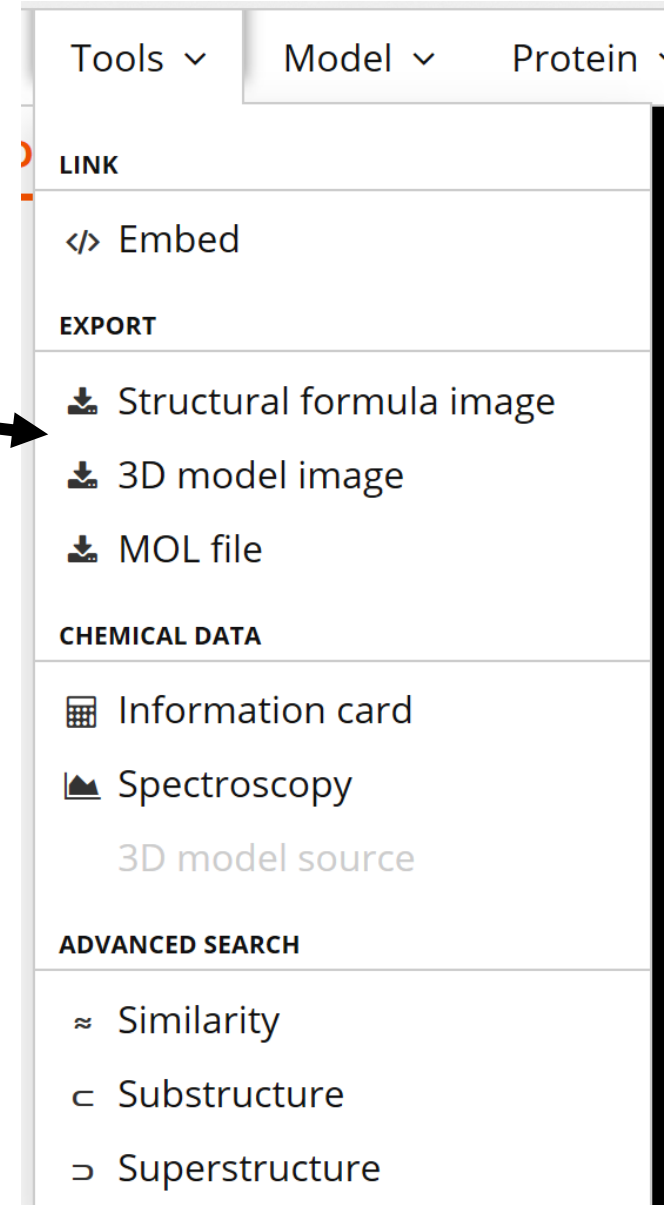

## **MASL** MOLVIEW – erilaiset esitysmuodot

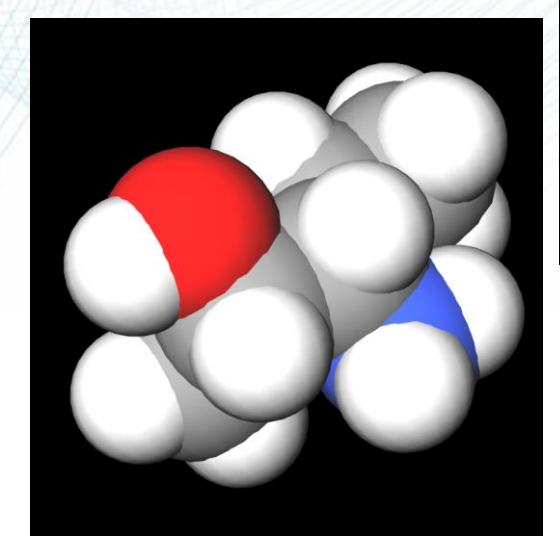

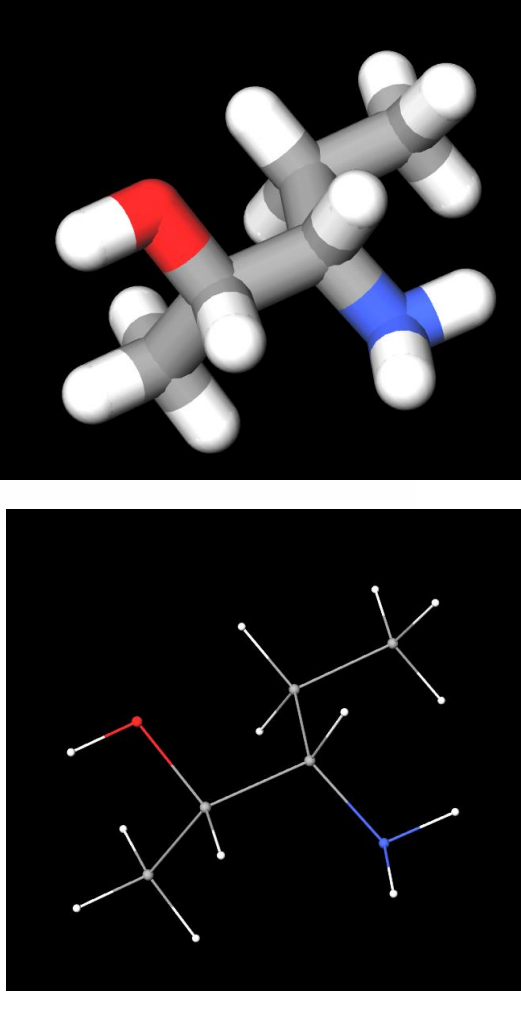

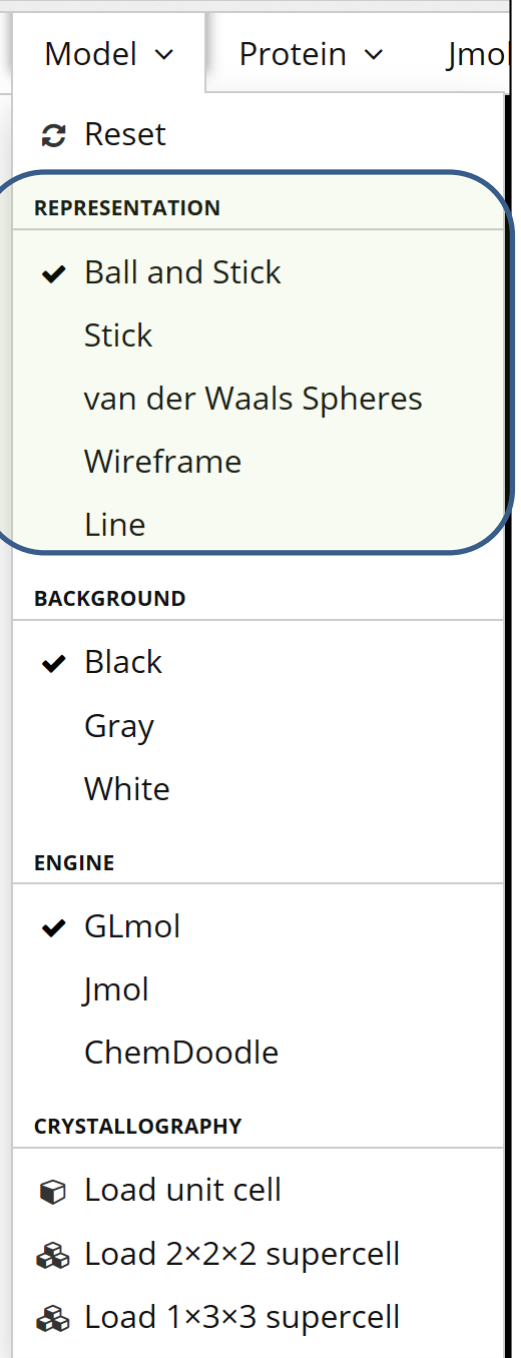